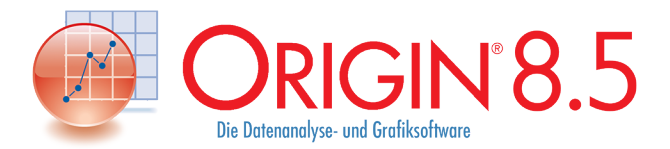

## Reasons to Upgrade

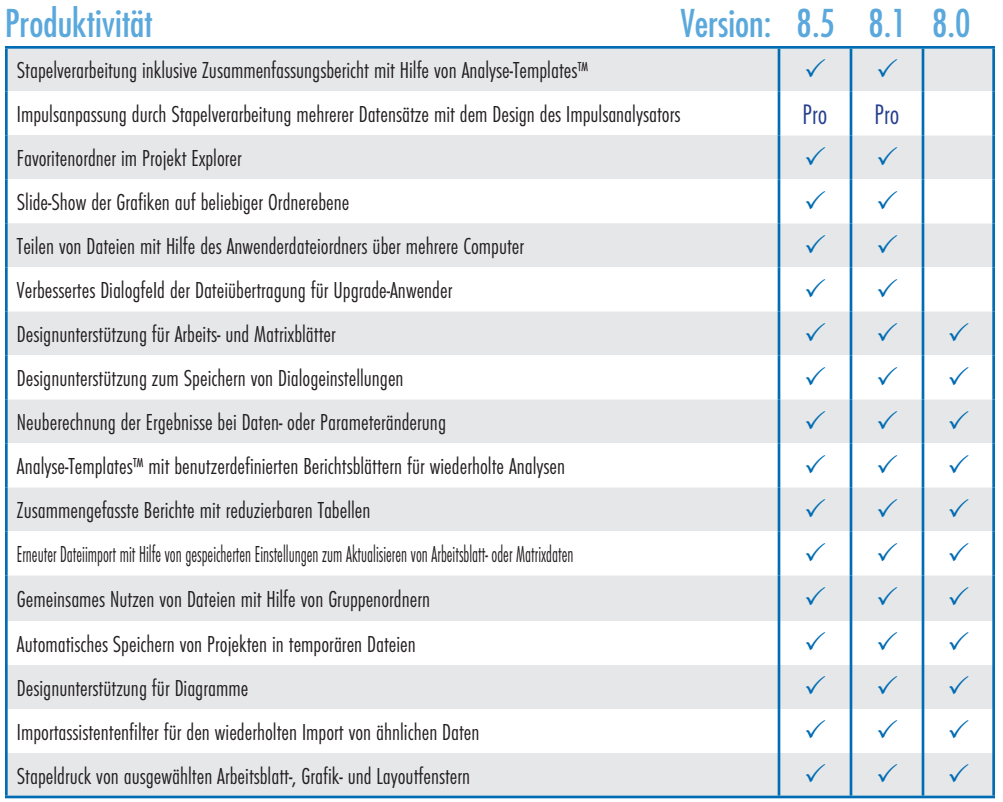

### Benutzeroberfläche

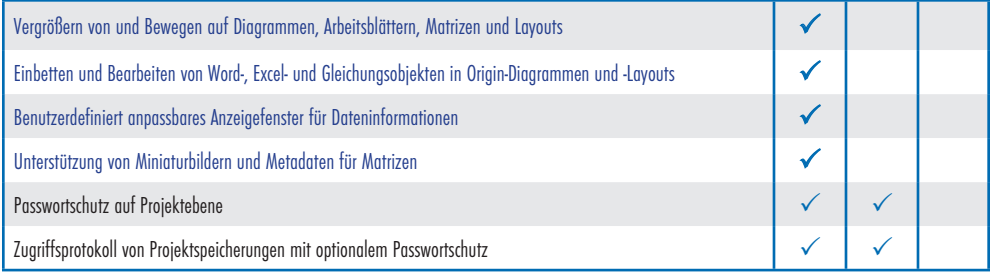

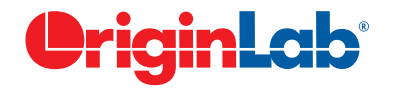

#### OriginLab Corporation\*

One Roundhouse Plaza, Suite 303 Northampton, MA 01060 USA

USA: 1-800-969-7720 INT'L: +1-413-586-2013 FAX: 1-413-585-0126 EMAIL: info@originlab.com WEB: www.originlab.com

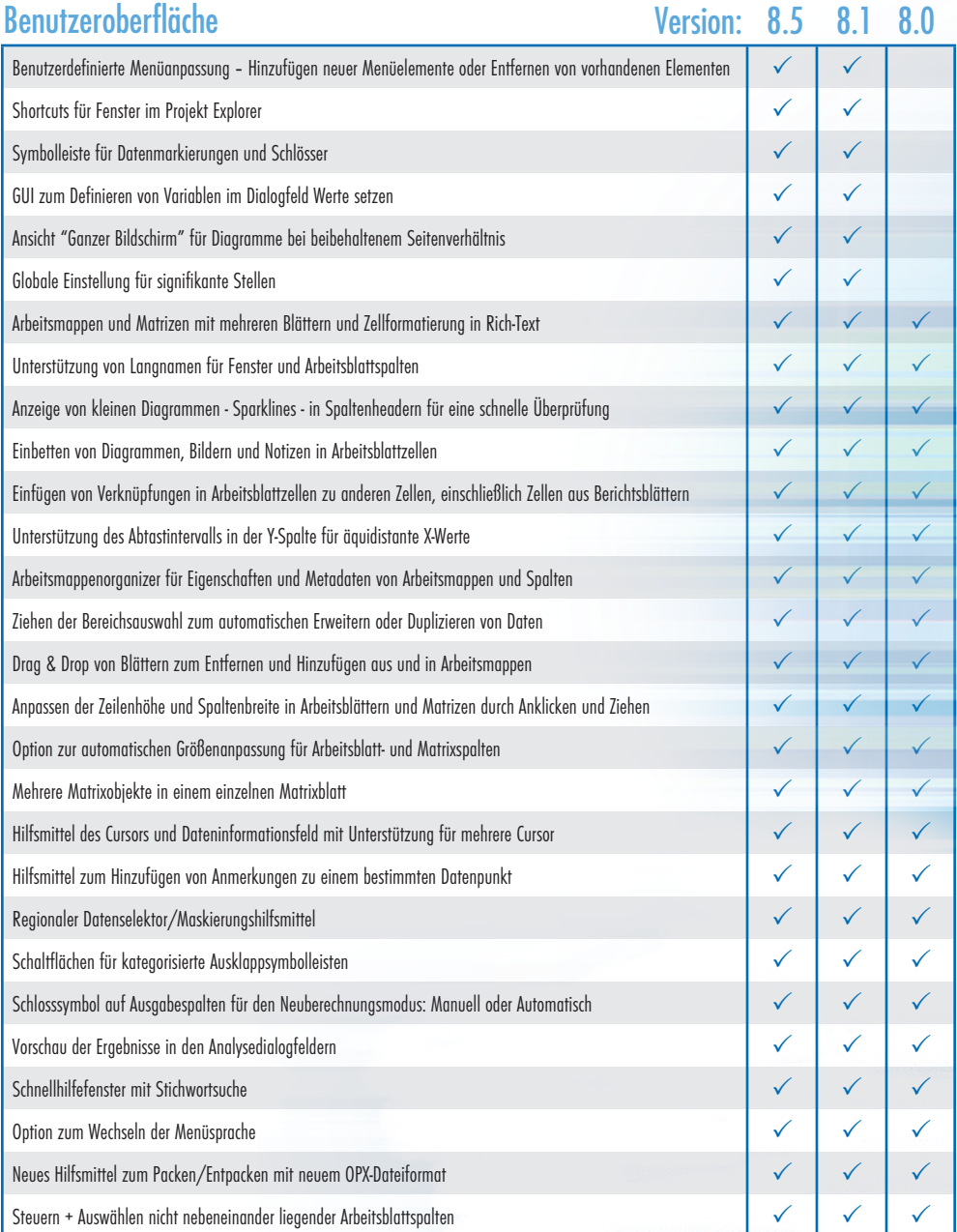

OriginLab und Origin sind Markenzeichen der OriginLab Corporation. Alle anderen Marken- und Produktbezeichnungen sind Markenzeichen der jeweiligen Eigentümer.

\* Kontakt: ADDITIVE GmbH | http://www.additive-origin.de | origin@additive-net.de. \*\* Nur verfügbar mit dem Developer Kit.

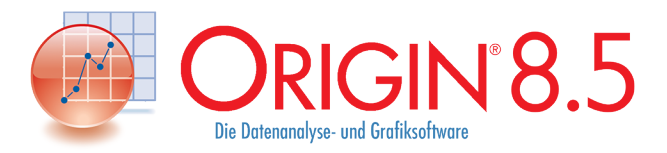

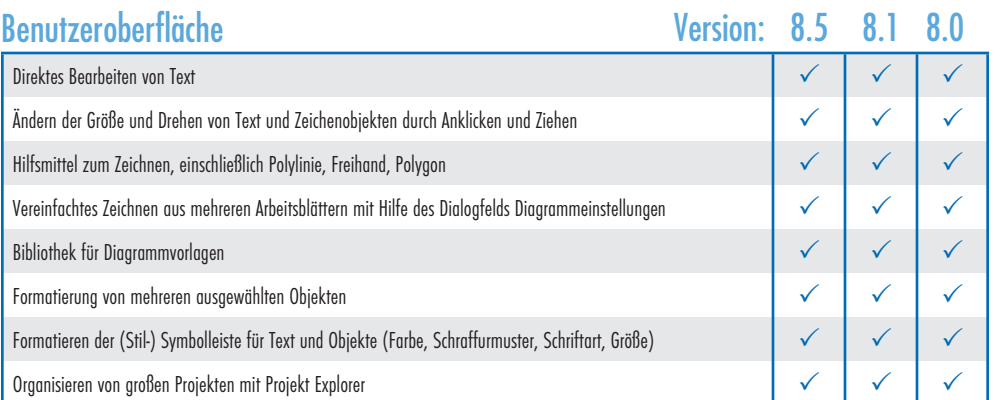

### Import und Export

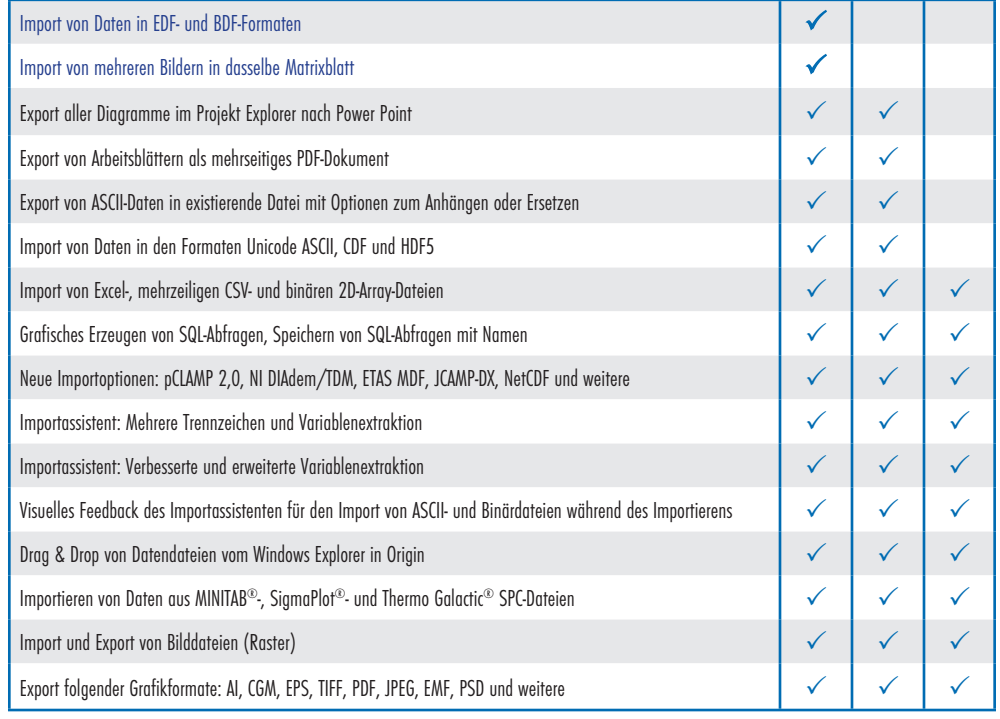

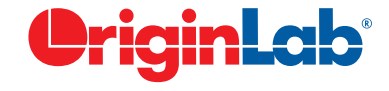

OriginLab Corporation\*

One Roundhouse Plaza, Suite 303 Northampton, MA 01060 USA

USA: 1-800-969-7720 INT'L: +1-413-586-2013 FAX: 1-413-585-0126 EMAIL: info@originlab.com WEB: www.originlab.com \* Kontakt: ADDITIVE GmbH | http://www.additive-origin.de | origin@additive-net.de. \*\* Nur verfügbar mit dem Developer Kit.

### Version: 8.5 8.1 8.0 3D-Vektor → Production Design Design Design Design Design Design Design Design Design Design Design Design Des 3D-Fehlerbalken P Kontur- oder 3D-Diagramm aus Arbeitsblattdaten (virtuelle Matrix) P Ternäres Konturdiagramm  $\begin{array}{|c|c|c|c|c|}\hline \quad \checkmark & \quad \checkmark \quad \quad \checkmark \end{array}$ Wahrscheinlichkeitsdiagramm/Q-Q-Plot, einschließlich Weibull-Verteilung P P GUI zum Konfigurieren von Diagrammen mit mehreren Y-Achsen P P Punktdiagramm mit zentriertem Ursprung P  $\setminus$  P  $\setminus$ Windrosendiagramm aus Roh- oder eingeteilten Daten P P Konturdiagramm aus XYZ-Daten mit Hilfe von Triangulation P P P Polarkonturdiagramm  $\begin{array}{c|c} \sim & \sim & \sim \end{array}$ Diagramm mit gestapelten Linien mit Hilfe von Y-Versatz P P P Matrix von Streudiagrammen P P P **Diagrammtypen**

#### Benutzerdefiniertes Anpassen von Diagrammen

2D-, 3D-, Kontur- und Statistikdiagramme

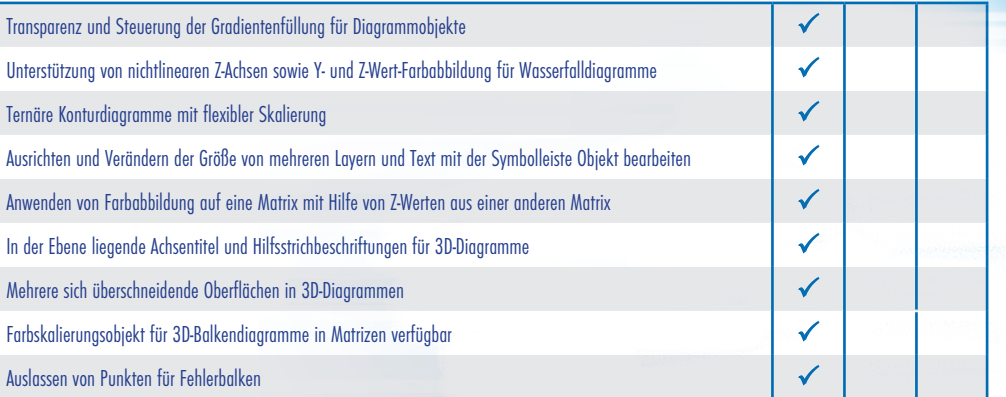

Vorlagen für eingesetzte Diagramme und versetzte Achsen P P P Bilddiagramme mit Profillinien und Bildhistogrammen P P P Säulenpunktdiagramm, 2D/3D-Kreisdiagramm, Smith®-Diagramm P P P XYXY-Vektor (Start- und Endpunktdaten) P P P

OriginLab und Origin sind Markenzeichen der OriginLab Corporation. Alle anderen Marken- und Produktbezeichnungen sind Markenzeichen der jeweiligen Eigentümer.

# Reasons to Upgrade

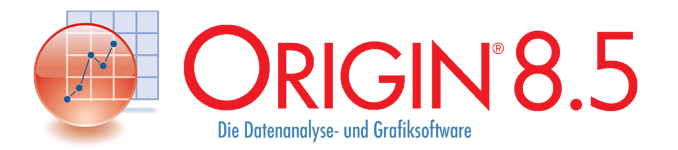

# Reasons to Upgrade

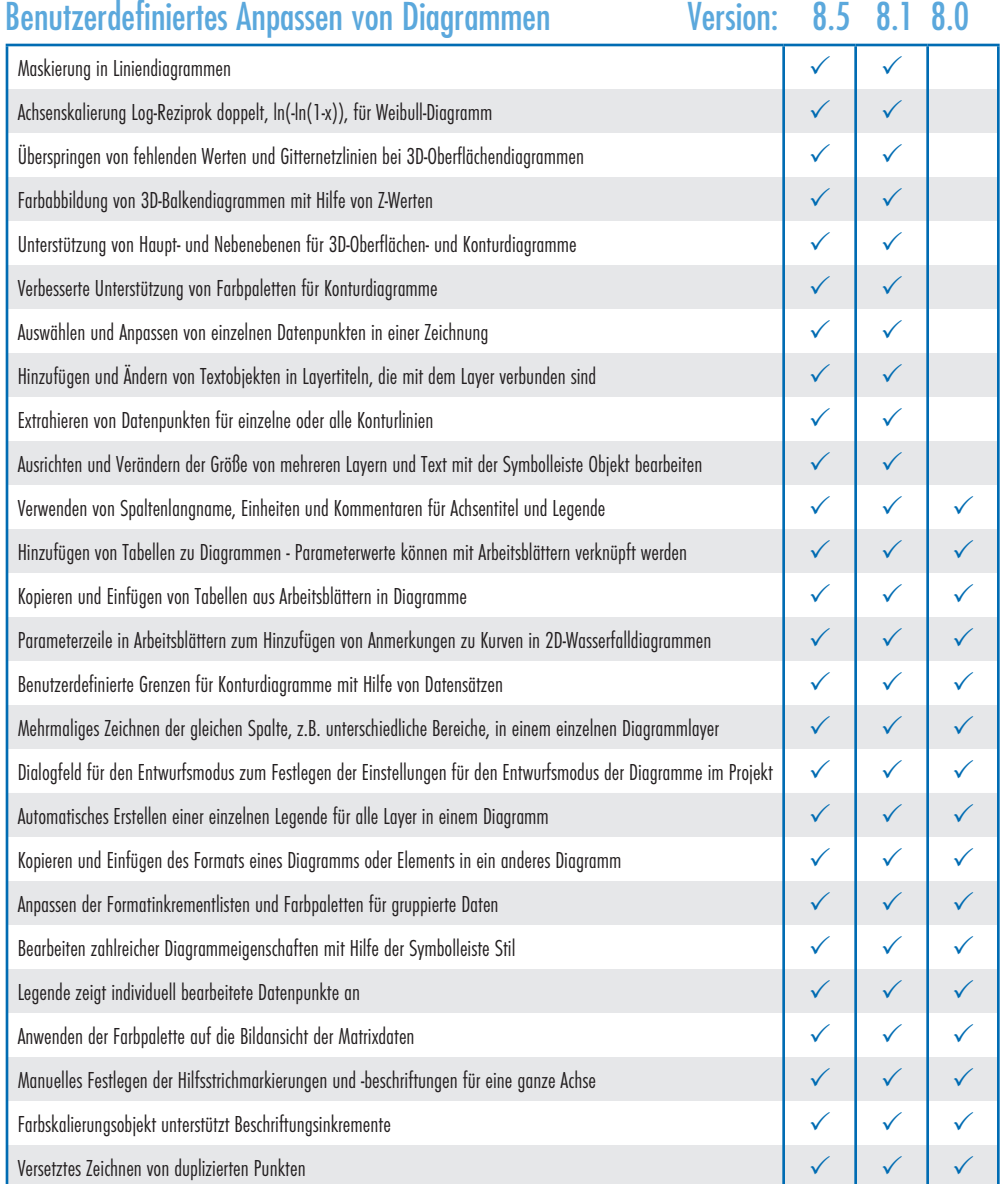

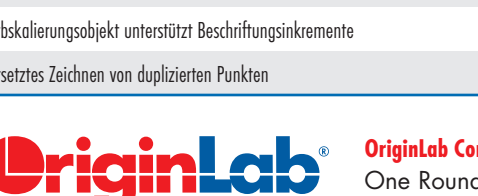

 $\mathsf{proration}^{\star}$ 

dhouse Plaza, Suite 303 Northampton, MA 01060 USA

USA: 1-800-969-7720 INT'L: +1-413-586-2013 FAX: 1-413-585-0126 EMAIL: info@originlab.com WEB: www.originlab.com \* Kontakt: ADDITIVE GmbH | http://www.additive-origin.de | origin@additive-net.de. \*\* Nur verfügbar mit dem Developer Kit.

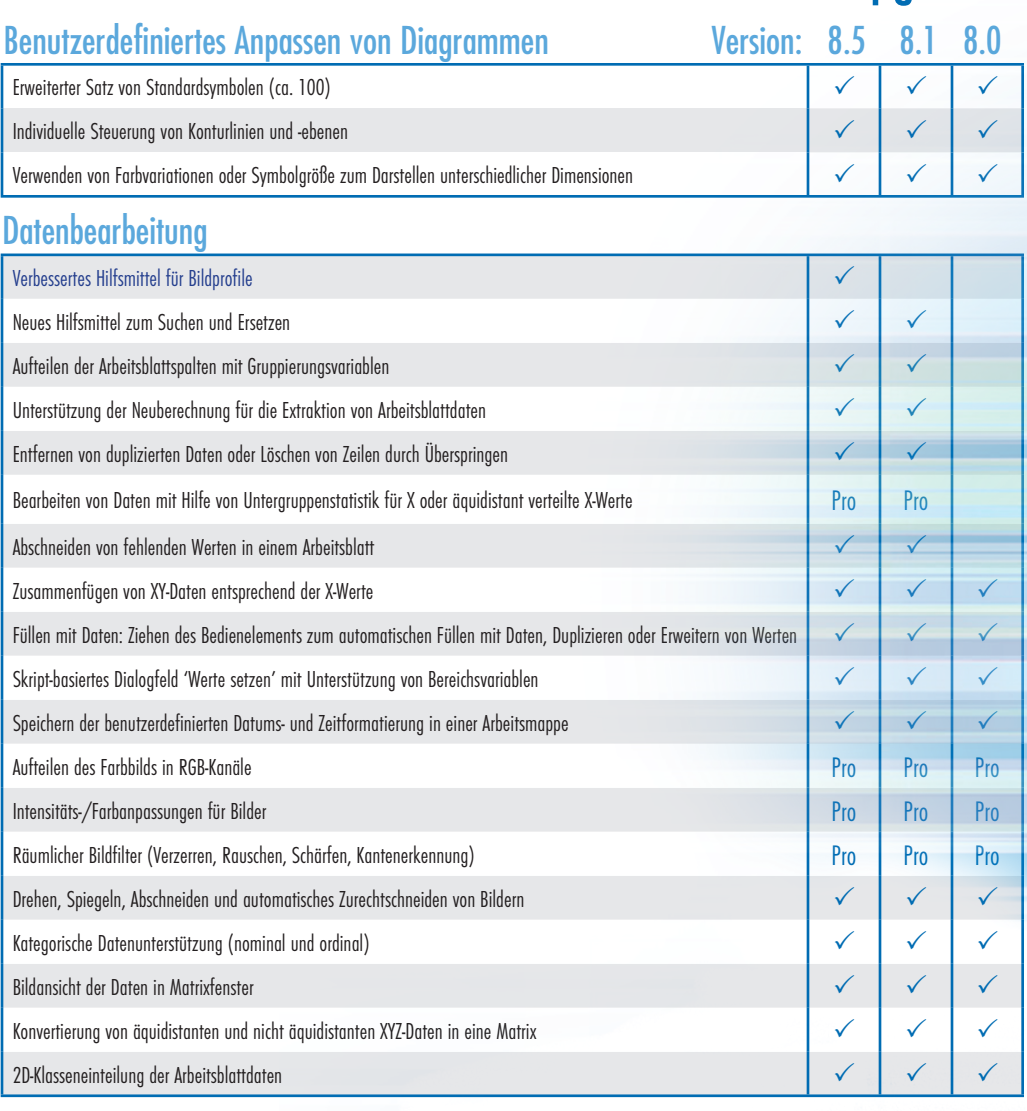

Vertrieb durch:

ADDITIVE GmbH . Max-Planck-Straße 22b . 61381 Friedrichsdorf http://www.additive-origin.de · eShop: http://eshop.additive-net.de Verkauf: +49-6172-5905-30 origin@additive-net.de Support: +49-6172-5905-20 support@additive-net.de

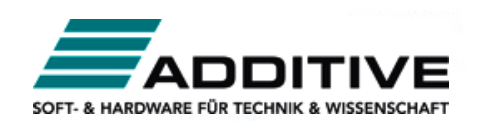

OriginLab und Origin sind Markenzeichen der OriginLab Corporation. Alle anderen Marken- und Produktbezeichnungen sind Markenzeichen der jeweiligen Eigentümer.

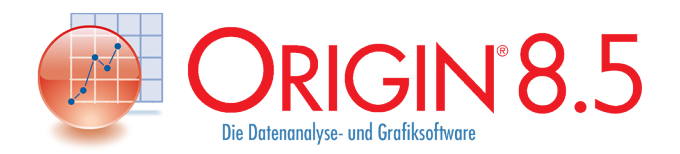

## Reasons to Upgrade

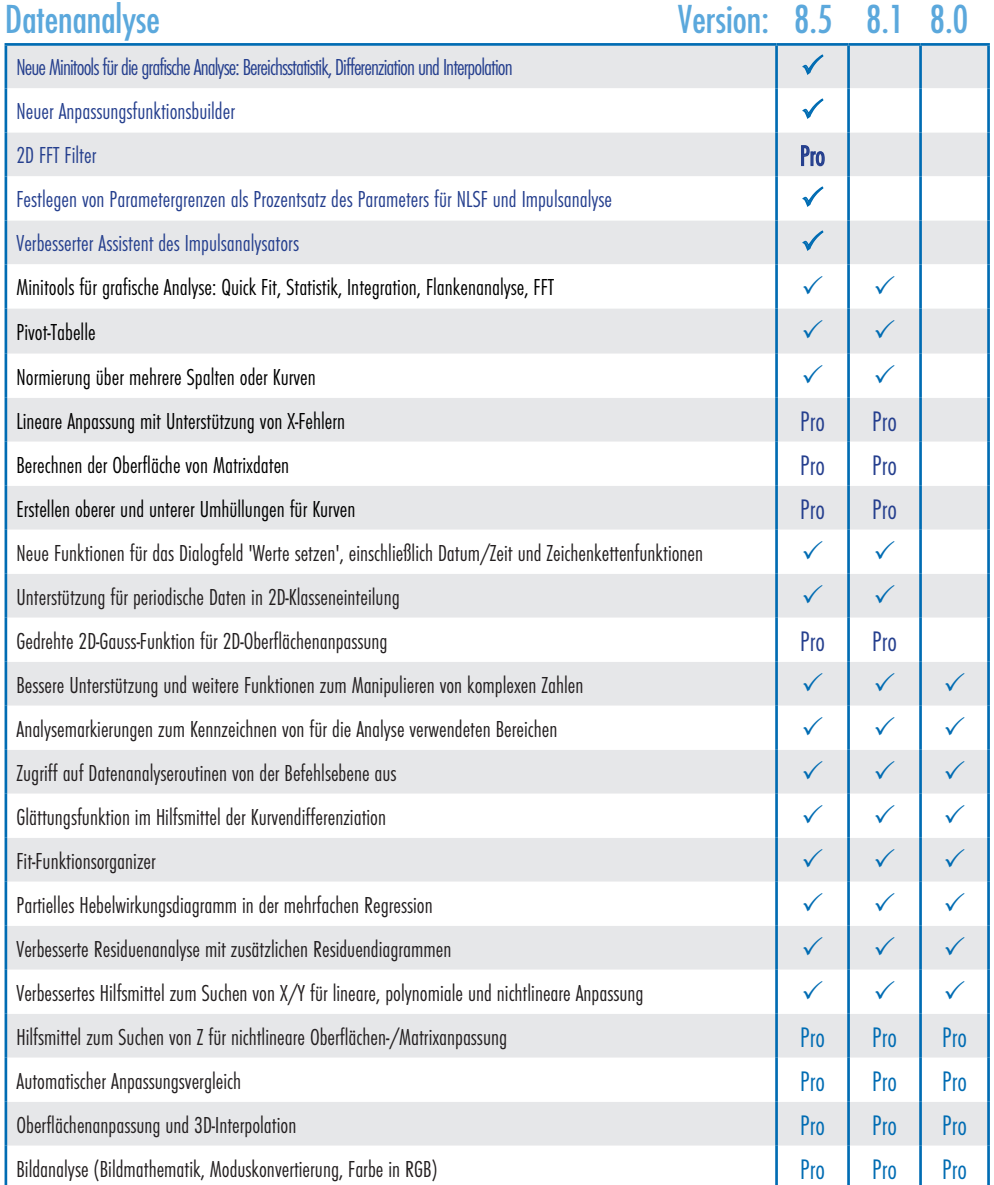

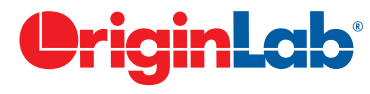

OriginLab Corporation\*

One Roundhouse Plaza, Suite 303 Northampton, MA 01060 USA

USA: 1-800-969-7720 INT'L: +1-413-586-2013 FAX: 1-413-585-0126 EMAIL: info@originlab.com WEB: www.originlab.com \* Kontakt: ADDITIVE GmbH | http://www.additive-origin.de | origin@additive-net.de. \*\* Nur verfügbar mit dem Developer Kit.

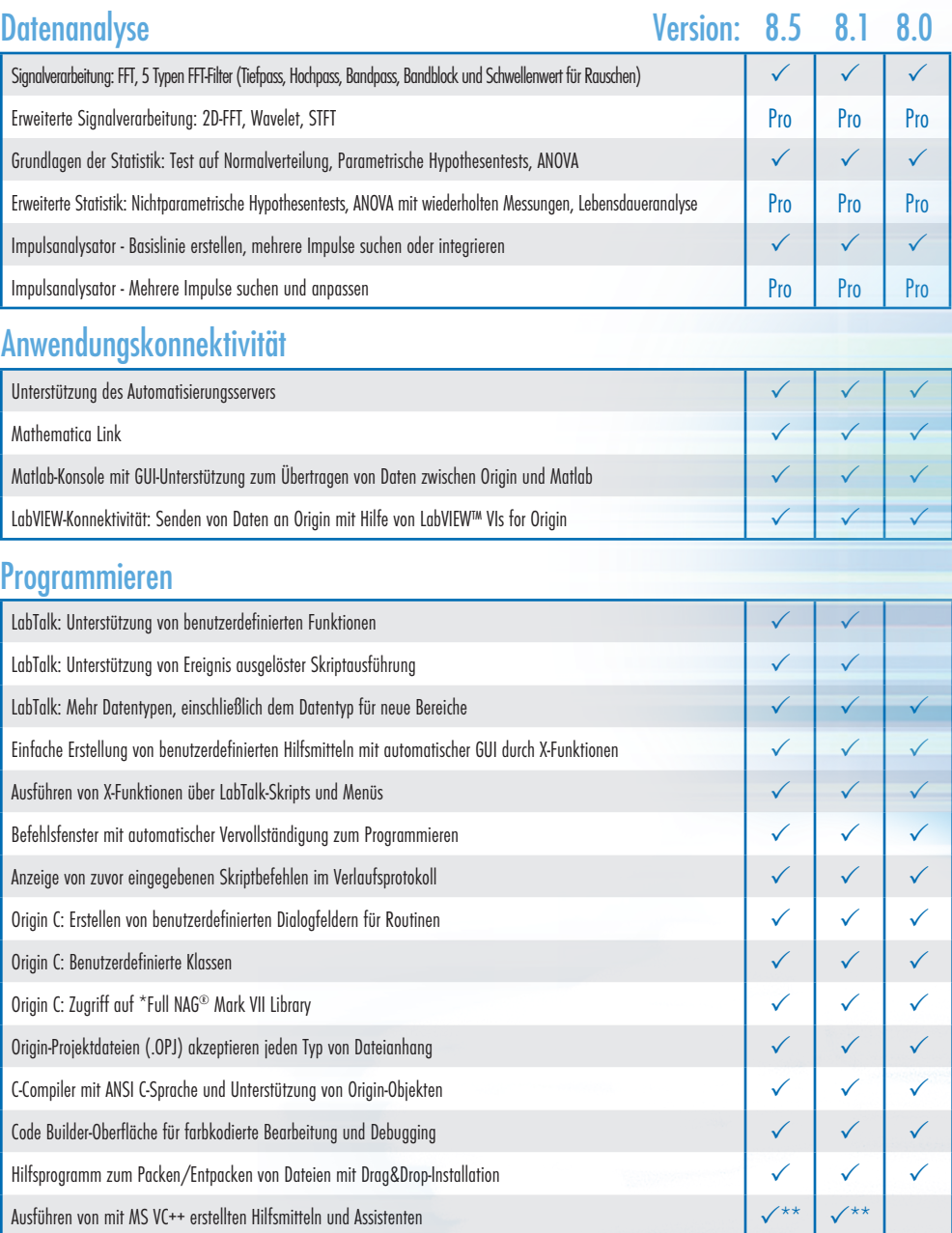

OriginLab und Origin sind Markenzeichen der OriginLab Corporation. Alle anderen Marken- und Produktbezeichnungen sind Markenzeichen der jeweiligen Eigentümer.